## **Creating Batch Files For Dummies**>>>CLICK HERE<<<

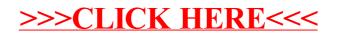